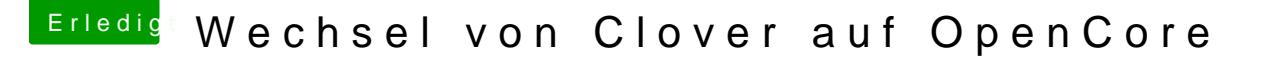

Beitrag von karacho vom 29. Dezember 2019, 11:08

## [Zitat von Stev](https://www.hackintosh-forum.de/forum/thread/45608-wechsel-von-clover-auf-opencore/?postID=556791#post556791)ePeter

Vielleicht gibts ja Hilfe bei der Bootreihenfolge. Hätte gerne 1. macOS 2. \

Das schrieb ich weiter oben in Post 112. Zu deiner config...